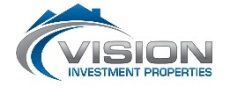

## PAYMENT INSTRUCTIONS FOR ONLINE TENANT PORTAL

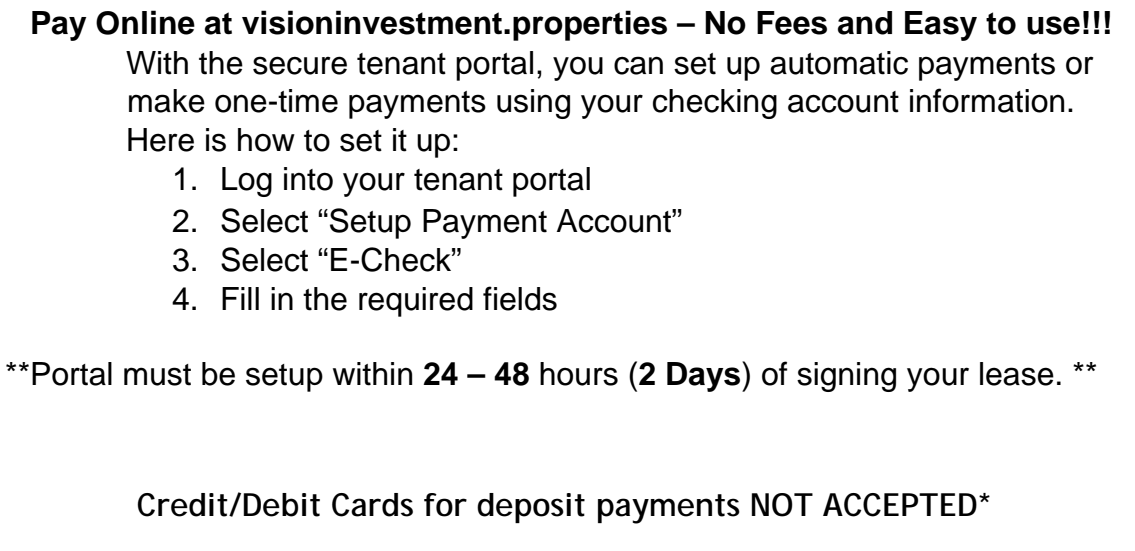

**\*\*CASH NOT ACCEPTED\*\***

Vision Investment Properties 1175 Shaw Ave #104 PMB 211 Clovis, CA 93612 (559) 492-2456

Initials: \_\_\_\_\_\_\_\_ Initials: \_\_\_\_\_\_\_\_\_\_\_\_\_ Date: \_\_\_\_